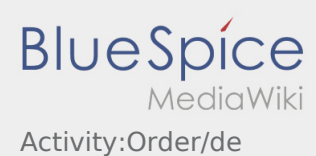

## **[Version vom 20. Juli 2018, 10:11 Uhr](https://driverappwiki.intime.de/DriverApp/index.php?title=Activity:Order/de&oldid=1951) [\(Quelltex](https://driverappwiki.intime.de/DriverApp/index.php?title=Activity:Order/de&action=edit&oldid=1951) [Aktuelle Version vom 20. Juli 2018, 10:12 Uhr](https://driverappwiki.intime.de/DriverApp/index.php?title=Activity:Order/de&oldid=1952) [t anzeigen](https://driverappwiki.intime.de/DriverApp/index.php?title=Activity:Order/de&action=edit&oldid=1951)) ([Quelltext anzeigen](https://driverappwiki.intime.de/DriverApp/index.php?title=Activity:Order/de&action=edit))**

[Weiske](https://driverappwiki.intime.de/DriverApp/index.php/Benutzer:Weiske) ([Diskussion](https://driverappwiki.intime.de/DriverApp/index.php?title=Benutzer_Diskussion:Weiske&action=edit&redlink=1) | [Beiträge\)](https://driverappwiki.intime.de/DriverApp/index.php/Spezial:Beitr%C3%A4ge/Weiske) [← Zum vorherigen Versionsunterschied](https://driverappwiki.intime.de/DriverApp/index.php?title=Activity:Order/de&diff=prev&oldid=1951) [Weiske](https://driverappwiki.intime.de/DriverApp/index.php/Benutzer:Weiske) ([Diskussion](https://driverappwiki.intime.de/DriverApp/index.php?title=Benutzer_Diskussion:Weiske&action=edit&redlink=1) | [Beiträge\)](https://driverappwiki.intime.de/DriverApp/index.php/Spezial:Beitr%C3%A4ge/Weiske)